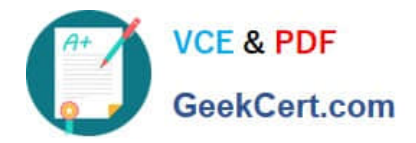

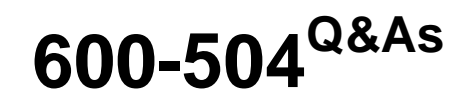

Implementing Cisco Network Programmability

# **Pass Cisco 600-504 Exam with 100% Guarantee**

Free Download Real Questions & Answers **PDF** and **VCE** file from:

**https://www.geekcert.com/600-504.html**

100% Passing Guarantee 100% Money Back Assurance

Following Questions and Answers are all new published by Cisco Official Exam Center

**C** Instant Download After Purchase

- **83 100% Money Back Guarantee**
- 365 Days Free Update
- 800,000+ Satisfied Customers

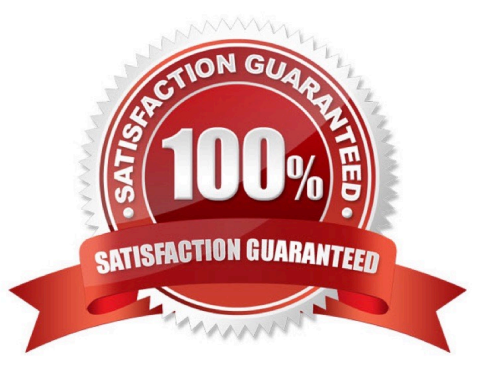

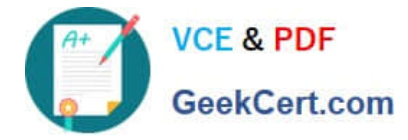

### **QUESTION 1**

Which option is the ISO series of standards that is related to technical product documentation?

- A. ISO 21:1985
- B. S1000D
- C. RFC 2026
- D. ICS 01.110
- E. ISO/TS 80004

Correct Answer: D

### **QUESTION 2**

Which access list entry blocks ssh connections to the server?

- A. access-list 101 deny tcp any any eq 22
- B. access-list 101 permit tcp any any eq 23
- C. access-list 101 deny tcp any eq 22 any
- D. access-list 101 permit tcp any eq 23 any

Correct Answer: A

### **QUESTION 3**

Which CLI command can you use on an Cisco IOS-based device to see the CPU utilization impact of a connected onePK application?

- A. show processes cpu | i onepk
- B. show onepk performance
- C. show onep performance
- D. show onep statistics session all
- E. show onpe session all

Correct Answer: D

### **QUESTION 4**

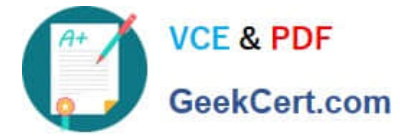

Which two commands are needed to view load averages of a server to sample normal operation? (Choose two.)

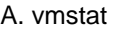

- B. top
- C. ps
- D. uptime
- E. dstat
- F. iostat

Correct Answer: BD

### **QUESTION 5**

Which command should be used on the Linux PC to check how much memory is used by a specific onePK application?

A. cat /proc/cpuinfo

- B. ps -ef
- C. vmstat -s
- D. top
- Correct Answer: D

[600-504 Practice Test](https://www.geekcert.com/600-504.html) [600-504 Exam Questions](https://www.geekcert.com/600-504.html) [600-504 Braindumps](https://www.geekcert.com/600-504.html)

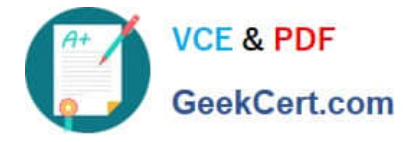

To Read the Whole Q&As, please purchase the Complete Version from Our website.

# **Try our product !**

100% Guaranteed Success 100% Money Back Guarantee 365 Days Free Update Instant Download After Purchase 24x7 Customer Support Average 99.9% Success Rate More than 800,000 Satisfied Customers Worldwide Multi-Platform capabilities - Windows, Mac, Android, iPhone, iPod, iPad, Kindle

We provide exam PDF and VCE of Cisco, Microsoft, IBM, CompTIA, Oracle and other IT Certifications. You can view Vendor list of All Certification Exams offered:

### https://www.geekcert.com/allproducts

## **Need Help**

Please provide as much detail as possible so we can best assist you. To update a previously submitted ticket:

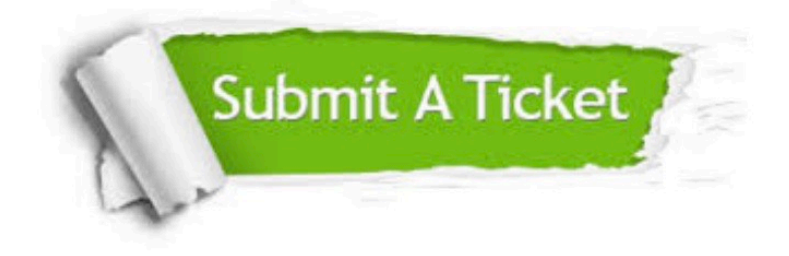

#### **One Year Free Update**

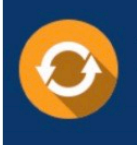

Free update is available within One fear after your purchase. After One Year, you will get 50% discounts for updating. And we are proud to .<br>poast a 24/7 efficient Customer Support system via Email

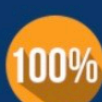

**Money Back Guarantee** 

To ensure that you are spending on quality products, we provide 100% money back guarantee for 30 days from the date of purchase

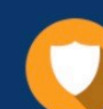

#### **Security & Privacy**

We respect customer privacy. We use McAfee's security service to provide you with utmost security for vour personal information & peace of mind.

Any charges made through this site will appear as Global Simulators Limited. All trademarks are the property of their respective owners. Copyright © geekcert, All Rights Reserved.